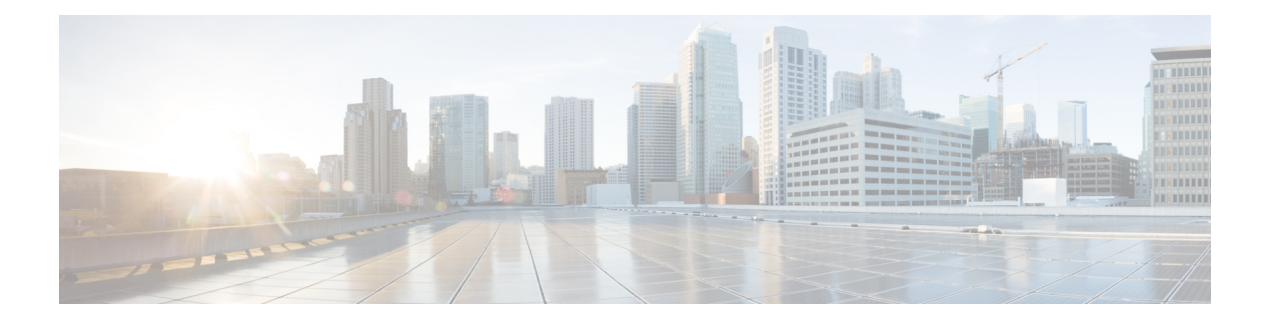

# **RADIUS Client**

- Feature [Summary](#page-0-0) and Revision History, on page 1
- Feature [Description,](#page-1-0) on page 2
- [Architecture,](#page-2-0) on page 3
- RADIUS Integration in Mobile CNAT [Architecture,](#page-2-1) on page 3
- RADIUS Client [Integration](#page-2-2) in SMF, on page 3
- How it [Works,](#page-3-0) on page 4
- SMF RADIUS [Authentication](#page-12-0) Call Flow, on page 13
- SMF Secondary [Authentication](#page-13-0) Flow, on page 14
- Standards [Compliance,](#page-14-0) on page 15
- Limitations and [Restrictions,](#page-14-1) on page 15
- [Configuring](#page-15-0) the RADIUS Client Feature, on page 16
- [Configuring](#page-16-0) RADIUS Server Selection Logic, on page 17
- Configuring RADIUS [NAS-Identifier,](#page-17-0) on page 18
- Configuring RADIUS [Detect-dead-server,](#page-17-1) on page 18
- [Configuring](#page-18-0) RADIUS Dead-time, on page 19
- [Configuring](#page-18-1) RADIUS Max-retry, on page 19
- [Configuring](#page-19-0) RADIUS Timeout, on page 20
- [Configuring](#page-19-1) RADIUS POD, on page 20
- [Configuring](#page-20-0) RADIUS NAS-IP, on page 21
- Configuring Secondary [Authentication](#page-20-1) Method, on page 21
- [RADIUS](#page-21-0) Client OA&M Support, on page 22

# <span id="page-0-0"></span>**Feature Summary and Revision History**

## **Summary Data**

#### **Table 1: Summary Data**

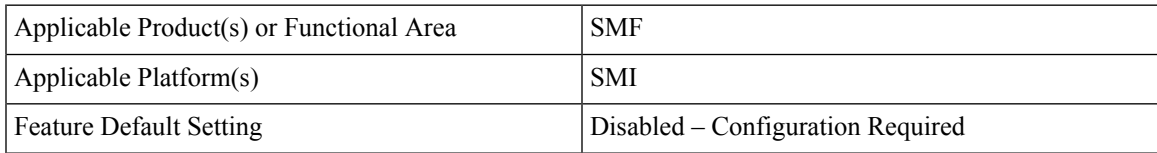

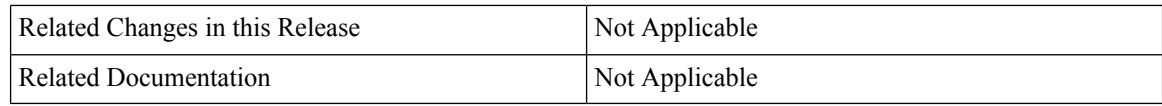

#### **Revision History**

**Table 2: Revision History**

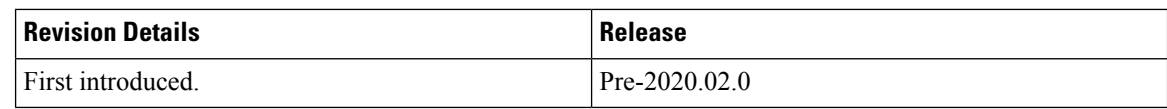

## <span id="page-1-0"></span>**Feature Description**

In 5G architecture, serving network authenticates the Subscription Permanent Identifier (SUPI) during authentication and key agreement between UE and the network. In addition, the secondary authentication can also be performed for data networks outside the mobile operator domain.For this purpose, various EAP-based authentication methods and associated credentials can be used among which, RADIUS protocol is one of the widely used authentication protocols.

The RADIUS Client feature, which is integrated with SMF Network Function, enables generic Cloud Native 5G RADIUSfunctionality to be used for the authentication purpose. When RADIUS Client feature is enabled, the SMF performs secondary authentication with the configured external AAA server (for example, RADIUS Server) as per 3GPP TS 23.501.

**NOTE**: Only RADIUS protocol is currently used for secondary authentication.

RADIUS Client feature supports the following functionality:

- Server Selection
- Monitor Server and Dead Server Detection
- Timeout and Retry

#### **Server Selection**

RADIUS servers are configured with IP:Port as the key. The "algorithm" CLI specifies the fail-over/load-balancing algorithm to select the RADIUS server to which the request (authentication/accounting) must be sent. Servers that are marked "dead" are not considered for selection until they are marked "alive". The supported algorithms are first-server and round-robin.

- First-server: Specifies that the request must be sent to RADIUS server with the highest priority. If this server becomes unreachable, the request is sent to the server with the next highest configured priority. This is the default algorithm.
- Round-robin: Specifies that the request must be sent based on load balancing in circular queue fashion. The server that is last used is stored to maintain the round-robin selection. The order of the list is based on the configured relative priority of the servers.

#### **Monitor Server and Dead Server Detection**

MonitorServer revisits the server database and marks the server which has not received response beyond the configured "timeout" value after the first request is sent to it. The server is marked "dead" and remains in

dead-state for seconds configured as "deadtime". After the "deadtime" elapses, the server's dead-variable is reset to again mark it as up and ready to process requests. If the server is still not reachable, it is marked "dead" as part of the next request response timeout routine.

#### **Timeout and Retry**

After a server is selected and request is sent to the server, an entry is maintained in the request queue until response is received from the RADIUS server or until timeout occurs. MonitorRequests is called to check on the requests queue for response timeouts and retry. It walks through all the entries and checks if any request timeout value configured as "responseTimeout" is hit. For such requests, if the number of retries is less than the configured "maxRetries" value, the request is resent to the RADIUS server. Else, if the "maxRetries" count is reached, the request is deleted from the request queue. After a request is deleted, even if response comes for such requests, the response is discarded and not sent to the user.

# <span id="page-2-1"></span><span id="page-2-0"></span>**Architecture**

# **RADIUS Integration in Mobile CNAT Architecture**

The Mobile CNAT architecture has four distinct layers:

- **1.** Cloud Host OS + Kubernetes installation.
- **2.** Runtime These are the "plugins" to Kubernetes provided by the Cloud. This includes the container runtime (Docker version) and Kubernetes plugins for Volume (storage), Networking, and Load-Balancing.
- **3.** Orchestration Kubernetes functionality. Kubernetes provides abstractions for provided plugins (Networking/Volumes/Load-Balancing) so the CNAT components do not need to have knowledge of them.
- **4.** Mobile CNAT Components Application layer where the applications are built for Mobility depending only on Kubernetes as much as possible.

For more details about Mobile CNAT architecture, visit the following link: https://wwwin-github.cisco.com/pages/mobile-cnat-infrastructure/architecture/arch/cnat\_architecture.html

5GC Network Functions (NFs), such as PCF, SMF, and so on, run in the "Application/CNAT Component" layer of this architecture. RADIUS Client is integral part of SMF and PCF NFs.

# <span id="page-2-2"></span>**RADIUS Client Integration in SMF**

SMF Network Function comprises of loosely coupled micro-services. Micro-service decomposition is based on the following 3-layered architecture:

- **1.** Layer 1: Protocol and Load Balancer Services (Stateless)
- **2.** Layer 2: Application services (Stateless)
- **3.** Layer 3: Database Services (Stateful)

RADIUS Client POD is integrated as part of the "Protocol" layer.

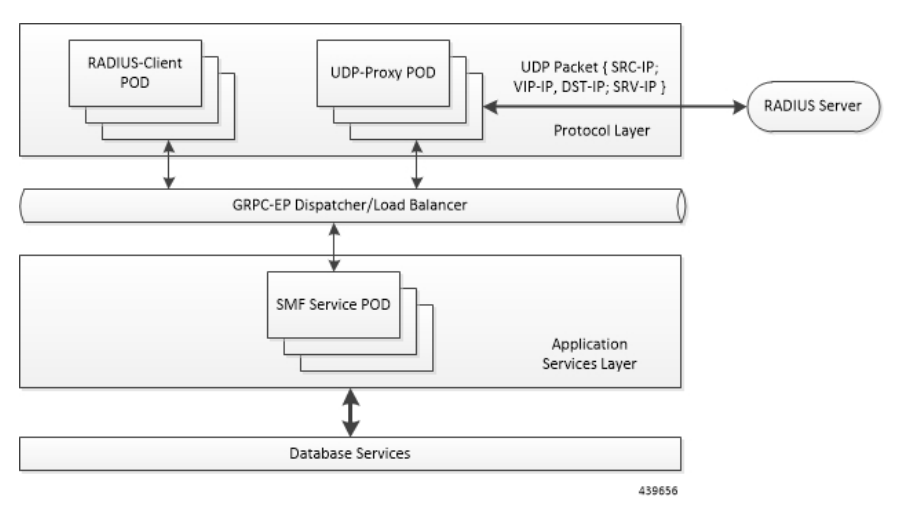

The following figure illustrates the integration of RADIUS Client in SMF.

**Radius-EP App(RADIUS-Client POD)**: RADIUS Client functionality is added in a new POD. It isresponsible for handling RADIUS protocol-specific functions such as authentication, accounting, and so on.

**NOTE**: In this release, only Authentication is supported.

**SMF Service** App (SMF **Service POD**): SMF Service App is responsible for providing PDU session service. During session bring-up, SMF service decides if secondary authentication is required or not and acts accordingly.

**UDP-Proxy App (UDP-Proxy POD)**: UDP-Proxy App is enabled with host-networking and helps with sending and receiving of packets using external Virtual-IPs. All RADIUS packets are transmitted out and received from an outside cluster using this app.

## <span id="page-3-0"></span>**How it Works**

This section describes about authentication method applied by RADIUS.

## **RADIUS Authentication Method**

RADIUS uses the following authentication methods:

- User-Name: Only MSISDN-based user-authentication is supported. The GPSI/MSISDN value is set as the User-Name in RADIUS Authentication requests (with stripped-off "msisdn-" string). Other methods such as PAP, CHAP, MSCHAP, and so on, are not supported in this release.
- **User-Password: RADIUS server's "secret" key is used as password of the user.**

#### **RADIUS Client - Dictionary**

The primary purpose of the dictionary is to map descriptive names to attribute numbers in a packet. For efficiency reasons, each packet contains an encoded version of an attribute. The encoded version is binary data and is non-readable. The secondary function is to define data types for an attribute. On the client side, the dictionary file is used to determine the attribute type and encoding or decoding of attribute values are

based on the type. For example, to determine that the attribute should be interpreted as a User-Name attribute of type string when the header contains Type field as 1. Each RADIUS attribute contains a header with Type, Length, and Value fields. For standard attributes, the type is fixed and for VSA attributes the type is 26. In case of VSA attributes, there are two headers - the outermost is a normal RADIUS attribute header, and the inner header contains information like VSAType, Length, Vendor-Id, and Attribute Value.

The dictionary file is defined based on the RFC .dct file format. The following is an example of RADIUS dictionary file:

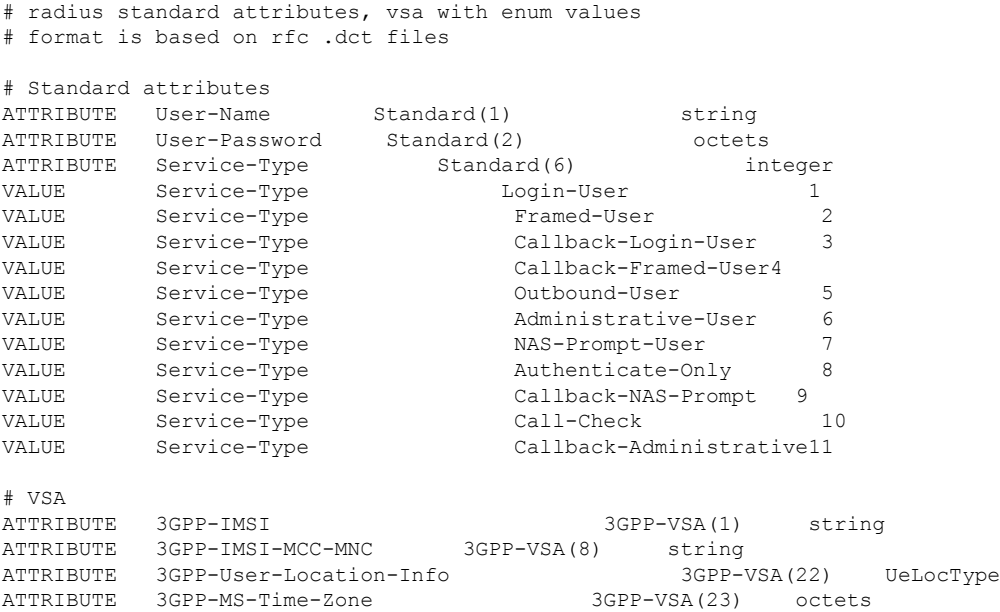

The first column denotes if it is an ATTRIBUTE entry or VALUE entry to indicate an attribute or enum value of an attribute respectively. The second column contains name of the attribute in case of both ATTRIBUTE and VALUE entries. For ATTRIBUTE entries, the third column denotes if the attribute is a Standard attribute with attribute type number, or in case of VSA attribute it contains the VendorName with vendor attribute type number. For VALUE entries, the third column contains the enum description. The last column denotes the data type of attribute in case of ATTRIBUTE or the enum value of an attribute in case of VALUE entry.

Basic RADIUS attribute types are integer, string, octets, ipaddr, and vsa. If new attribute types are needed, encode/decode functions should be defined in the backend for the newly defined types.

## **RADIUS Client – UDP Source Port Generation Logic**

The following logic is used for generating UDP source Port.

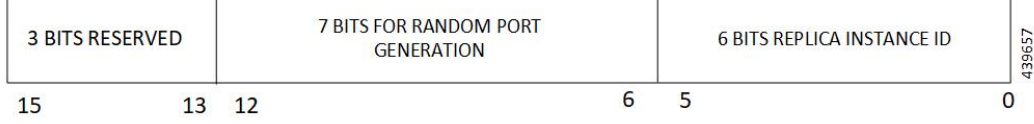

3 Bits - Reserved for future use

6 Bits - Max 64 Replicas instances

7 Bits - Max 128 Source ports per instance

x 256 IDs - Max 32 Outstanding RADIUS Requests per instance

13 Bits Total- Max 8000 Source ports per instance

x 256 IDs - Max 2 million Outstanding RADIUS Requests per cluster

## **RADIUS Client – POD Replica Support**

Multiple RADIUS PODs can be spawned based on the need. Replicas work as follows:

- SMF Service requests are sent to any of the RADIUS POD using cluster's load-balancing method. RADIUS POD, which receives the request, initiates access-request packet and uniquely reserves a UDP source Port using the "instance-id" logic.
- UDP-Proxy, when it receives the response back, finds the actual instance of RADIUS POD by decoding the UDP-Dest-Port value, and unicasts the packet to respective RADIUS POD.

The following figure illustrates the way POD replica works.

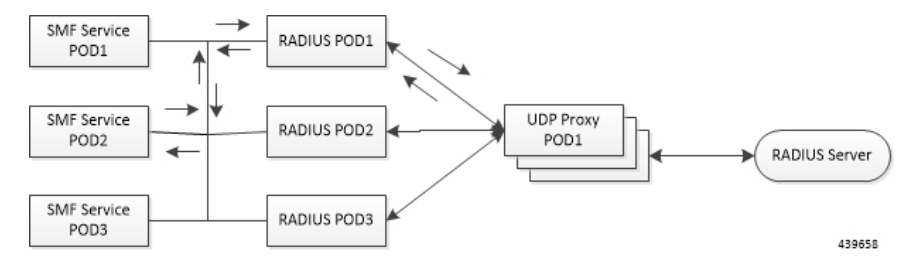

## **RADIUS Client – Attributes Encoding**

The following attributes in the access-request packet are supported in this release.

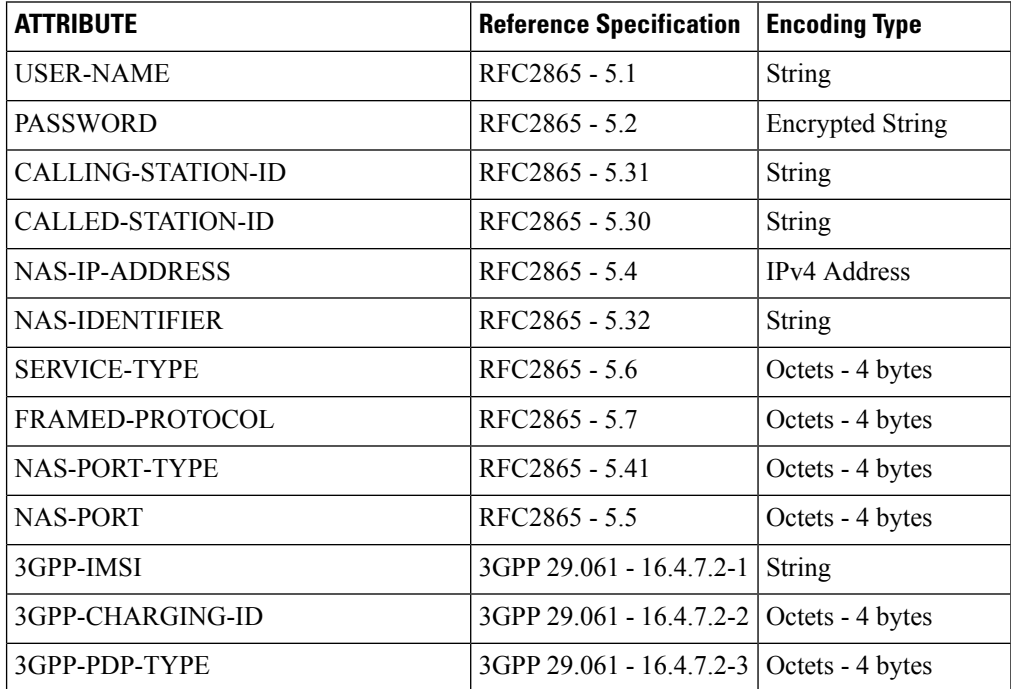

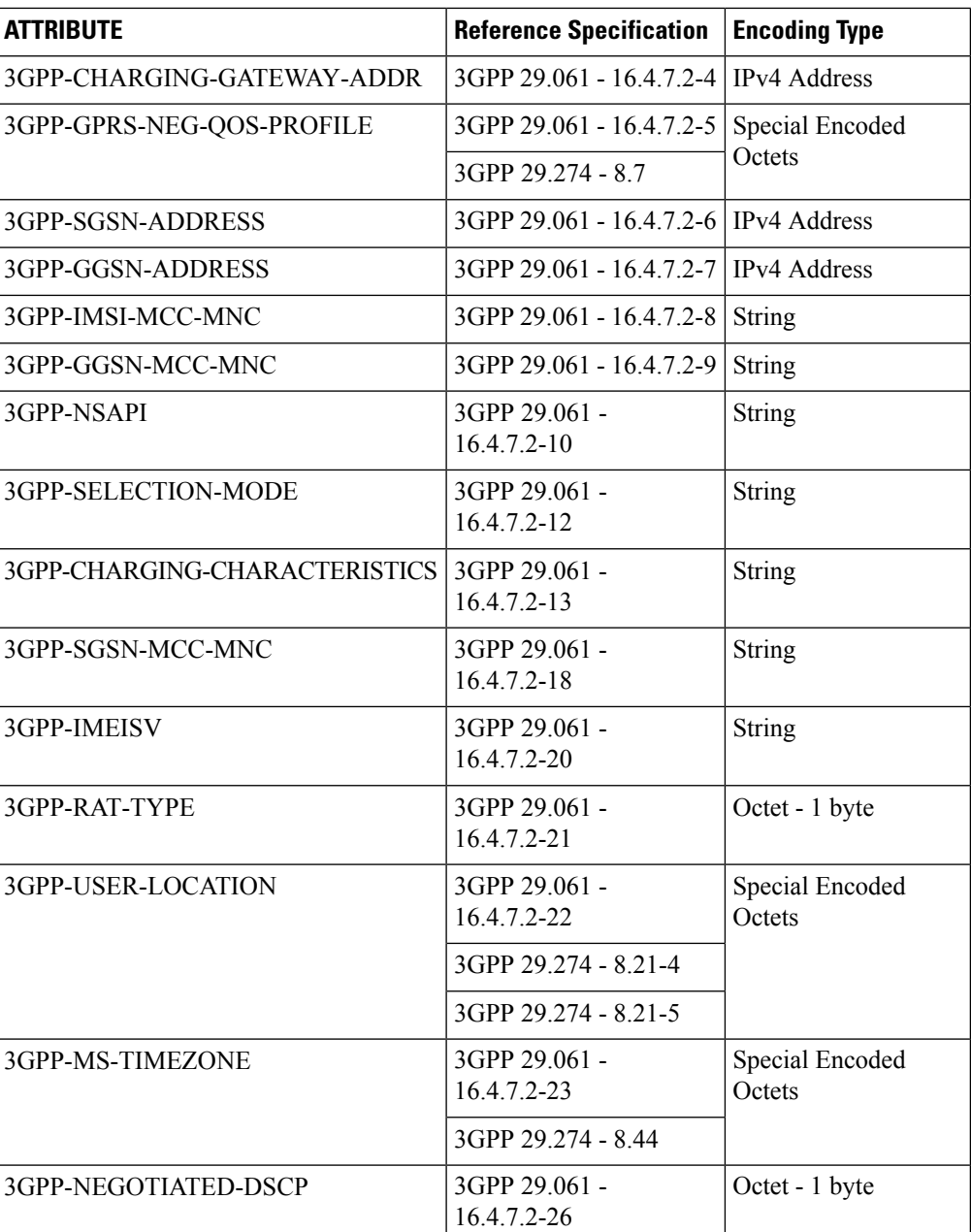

• USER-NAME

**Description**: String value encoded as per RFC 2865.

- 5G call: GPSI value is used, with stripped-off "msisdn-"
- 4G call: MSISDN value is used, with stripped-off "msisdn-"

**NOTE**: PAP, CHAP, and MSCHAP authentication methods are not supported in this release.

• PASSWORD

**Description**: Encrypted string value encoded as per RFC 2865.

For both 5G and 4G calls, selected RADIUS server's "secret" is set as user-password.

• CALLING-STATION-ID

**Description**: String value encoded as per RFC 2865.

5G call: GPSI value is used, with stripped of "msisdn-"

4G call: MSISDN value is used, with stripped of "msisdn-"

• CALLED-STATION-ID

**Description**: String value encoded as per RFC 2865.

For both 5G and 4G calls, DNN value is set as called-station-id.

• NAS-IP-ADDRESS

**Description**: IPv4 address value encoded as per RFC 2865.

For both 5G and 4G calls, user-configured RADIUS Client interface-type's VIP-IP is used.

• NAS-IDENTIFIER

**Description**: String value encoded as per RFC 2865.

For both 5G and 4G calls, user-configured nas-identifier attribute value is used.

• SERVICE-TYPE

**Description**: 4-byte Octet (int) value encoded as per RFC 2865.

For both 5G and 4G calls, "FRAMED (2)" value is set.

• FRAMED-PROTOCOL

**Description**: 4-byte Octet (int) value encoded as per RFC 2865.

For both 5G and 4G calls, "GPRS-PDP-CONTEXT (7)" value is set.

• NAS-PORT-TYPE

**Description**: 4-byte Octet (int) value encoded as per RFC 2865.

For both 5G and 4G calls, "WIRELESS-OTHER (18)" value is set.

• NAS-PORT

**Description**: 4-byte Octet (int) value encoded as per RFC 2865.

For both 5G and 4G calls, the base value of respective instance is used. That is:

0x40 00 00 00 is set for replica-0

0x40 00 00 01 is set for replica-1

• 3GPP-IMSI

**Description**: String value encoded as per 3GPP TS 29.061.

5G call: SUPI value is used.

4G call: IMSI value is used.

• 3GPP-CHARGING-ID

**Description**: 4-byte octet (int) value encoded as per 3GPP TS 29.061.

For both 5G and 4G calls, charging-ID is set.

• 3GPP-PDP-TYPE

**Description**: 4-byte octet (int) value encoded as per 3GPP TS 29.061.

For both 5G and 4G calls, pdp-type is set as follows:

- $0 = IPv4$
- $2 = IPv6$
- $3 = IPv4v6$
- 3GPP-CHARGING-GATEWAY-ADDR

**Description**: 4-byte octet (IPv4-address) value encoded as per 3GPP TS 29.061.

For both 5G and 4G calls, charging gateway address is set.

• 3GPP-GPRS-NEG-QOS-PROFILE

**Description**: Octets (special encoding) value encoded as per 3GPP TS 29.061 & 29.274.

For 5G call, the values from default-qos profile of the system are used and the encoding is performed as follows:

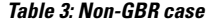

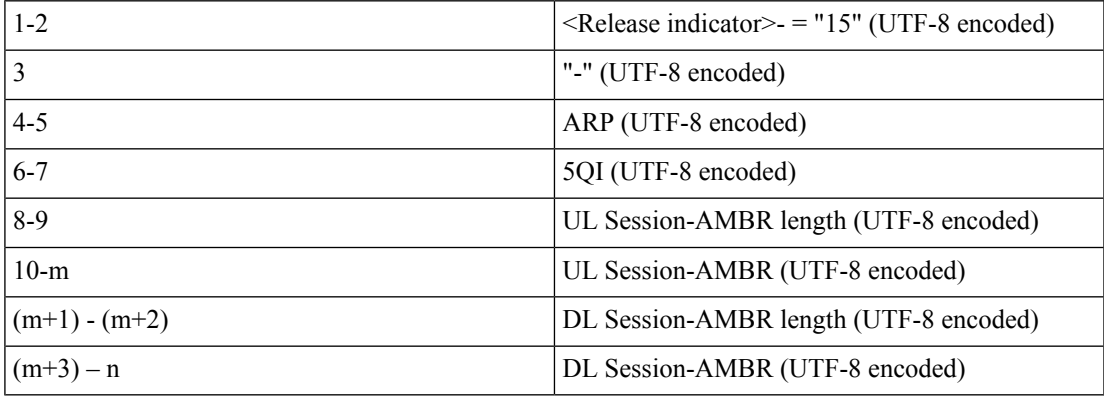

#### **Table 4: GBR case**

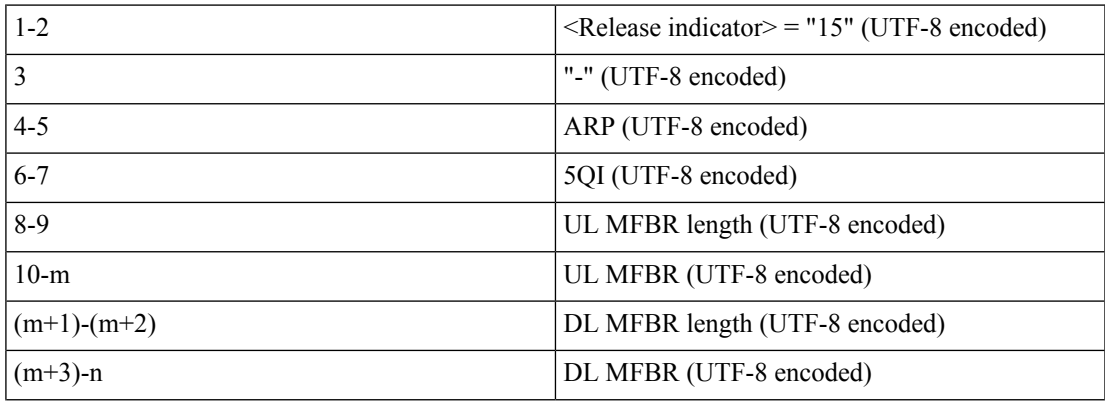

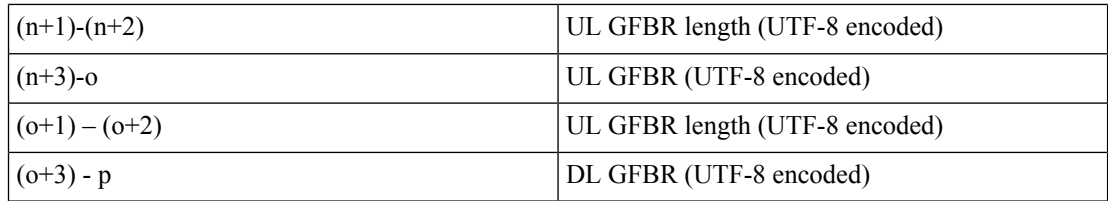

For 4G call, the values from the default-qos profile of the system are used and the encoding is performed as follows:

#### **Table 5: Non-GBR case**

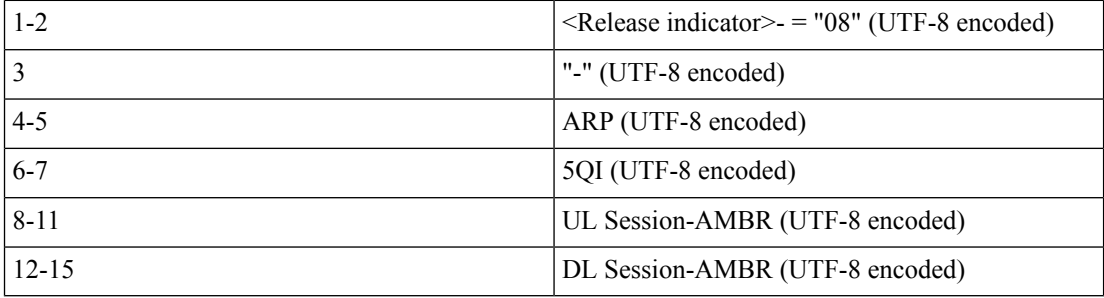

#### **Table 6: GBR case**

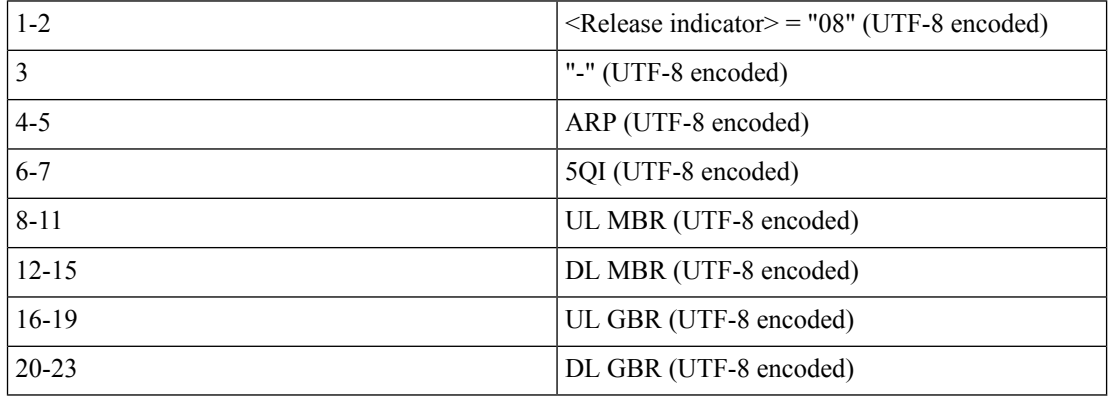

• 3GPP-SGSN-ADDRESS

**Description**: 4-byte octet (IPv4-address) value encoded as per 3GPP TS 29.061.

For 5G call, the AMF address is set.

For 4G call, the S-GW address is set.

• 3GPP-GGSN-ADDRESS

**Description**: 4-byte octet (IPv4-address) value encoded as per 3GPP TS 29.061. For both 5G and 4G call, SMF-Service IP is set.

• 3GPP-IMSI-MCC-MNC

**Description**: String value encoded as per 3GPP TS 29.061.

For 5G call, SUPIs MCC and MNC values are set.

For 4G call, IMSIs MCC and MNC values are set.

MCC is first 3 bytes, MNC is next 2 or 3 bytes.

If MCC value is any of the following, then MNC will be of 3 bytes, else MNC will be of 2 bytes.

300 302 310 311 312 313 316 334 338 342 344 346 348 354 356 358 360 365 376 405 708 722 732

• 3GPP-GGSN-MCC-MNC

**Description**: String value encoded as per 3GPP TS 29.061.

For both 5G and 4G call, configured MCC and MNC value of SMF is used.

MCC is first 3 bytes, and MNC is next 2 or 3 bytes.

• 3GPP-SGSN-MCC-MNC

**Description**: String value encoded as per 3GPP TS 29.061.

For 5G call, AMFs MCC and MNC values are set.

For 4G call, SGWs MCC and MNC values are set.

MCC is first 3 bytes, and MNC is next 2 or 3 bytes.

• 3GPP-NSAPI

**Description**: String value encoded as per 3GPP TS 29.061. For 5G call, QFI value from the defaultQos profile is set. For 4G call, EPS bearer ID is set.

• 3GPP-SELECTION-MODE

**Description**: String value encoded as per 3GPP TS 29.061. For both 4G and 5G call, value is set to "0".

• 3GPP-CHARGING-CHARACTERISTICS

**Description**: String value encoded as per 3GPP TS 29.061.

For both 4G and 5G call, generic charging character is set.

• 3GPP-IMEISV

**Description**: String value encoded as per 3GPP TS 29.061.

For 5G call, PEI value is set.

For 4G call, IMEI value is set.

• 3GPP-RAT-TYPE

**Description**: 1-byte octet encoded as per 3GPP TS 29.061.

For 5G call, value "NR (10)" is set.

For 4G call, value "EUTRAN (6)" is set.

• 3GPP-USER-LOCATION

**Description:** Special encoded octet value encoded as per 3GPP TS 29.061. For 5G call, the following encoding logic is used:

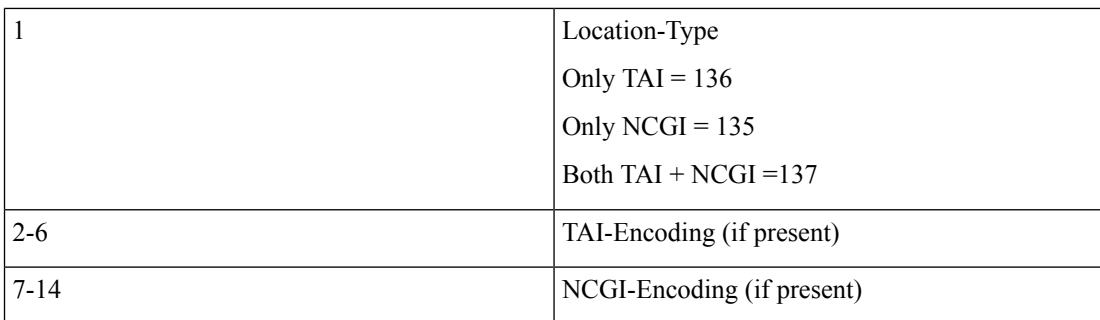

#### TAI Encoding header:

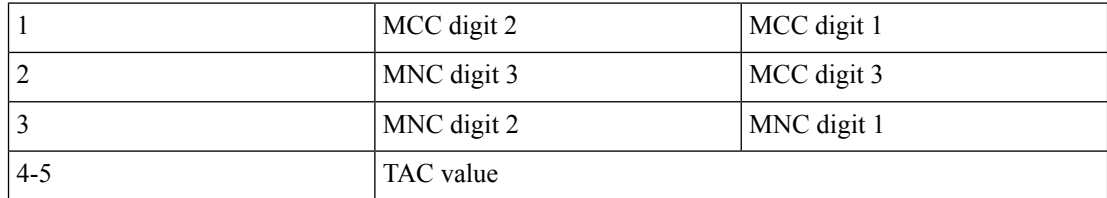

NCGI Encoding header:

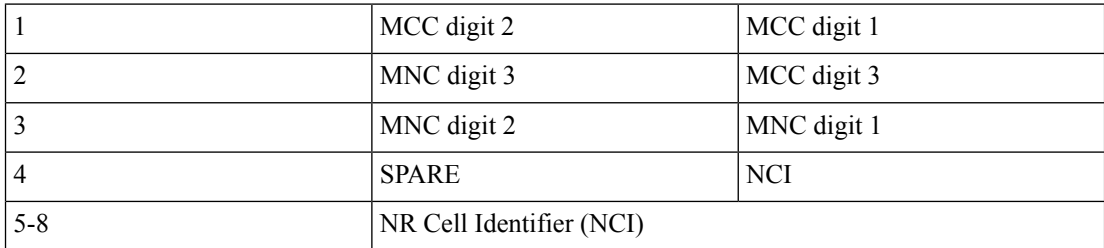

For 4G call, the following encoding logic is used:

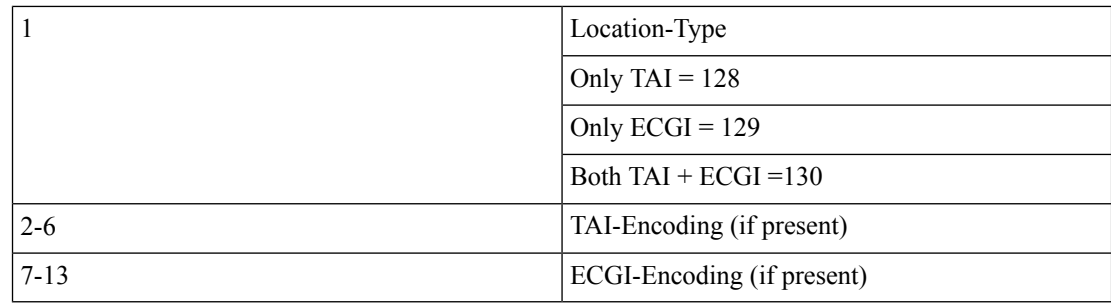

TAI Encoding header:

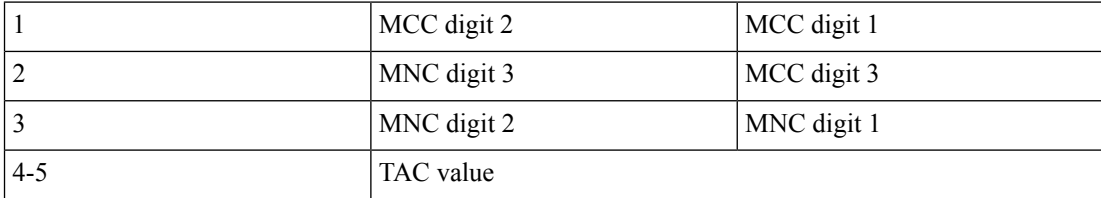

ECGI Encoding header:

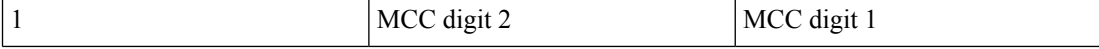

Ш

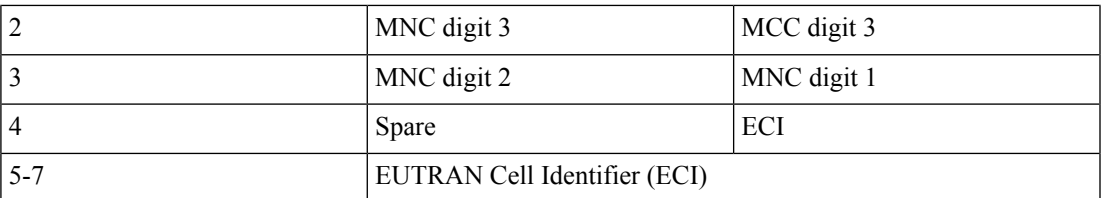

• 3GPP-MS-TIMEZONE

**Description**: Special encoded octet value encoded as per 3GPP TS 29.061.

Timezone string (for example: -07:00+1) is encoded as two-byte value mentioned below:

First byte timezone – NA

Second byte daylight – two bits used  $(00-0, 01-1, 10-2, 11-$  Unused)

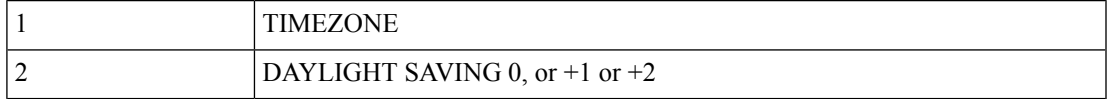

#### • 3GPP-NEGOTIATED-DSCP

**Description**: 1-byte octet encoded as per 3GPP TS 29.061

For both 5G and 4G calls, DSCP configuration from DNN qos-profile configuration is used.

Sub -> DNN profile -> QosProfile -> DSCPMap -> Qi5 value check -> ARP priority check

## <span id="page-12-0"></span>**Call Flows**

# **SMF - RADIUS Authentication Call Flow**

The following figure illustrates the end to end call flow between SMF server and RADIUS-EP functionality.

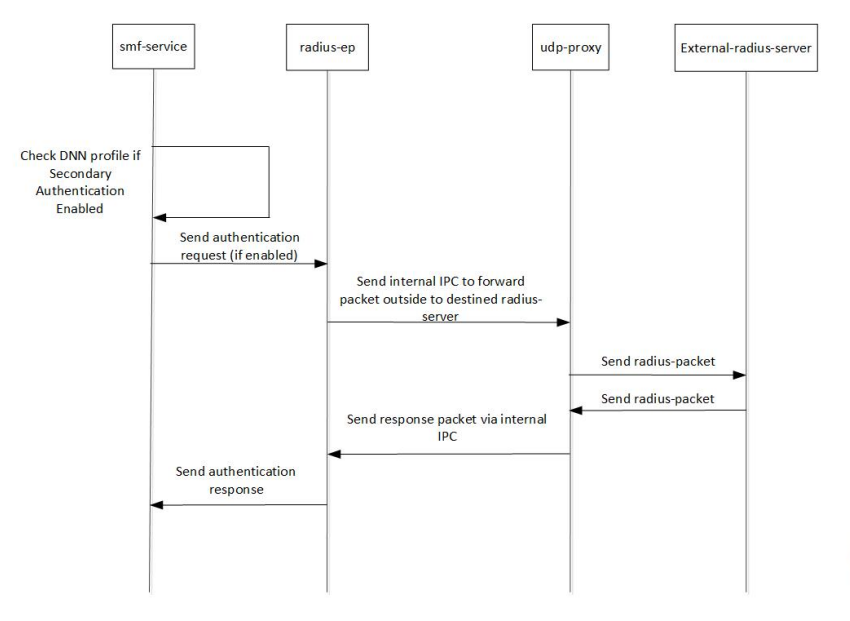

439659

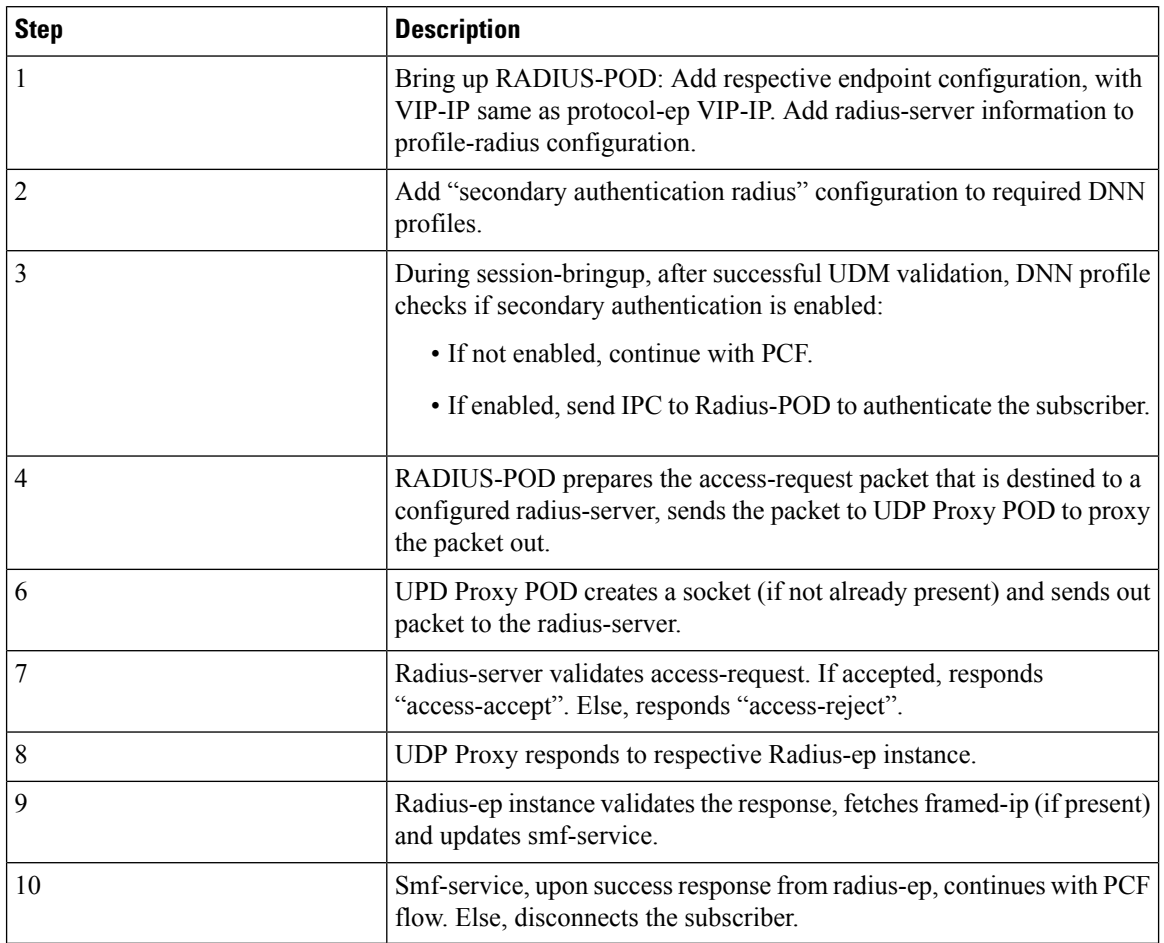

#### **Table 7: RADIUS Authentication Call Flow**

# <span id="page-13-0"></span>**SMF - Secondary Authentication Flow**

The following flowchart explains the smf-service handling of secondary authentication of 4G/5G subscribers. After successful UDM Subscriber-Notification response, smf-service invokes secondary authentication if enabled in the DNN-profile configuration. Currently, only RADIUS method is supported. It does a sync-wait for RADIUS-response and continues with PCF create upon successful response. If secondary authentication fails, subscriber is deleted.

П

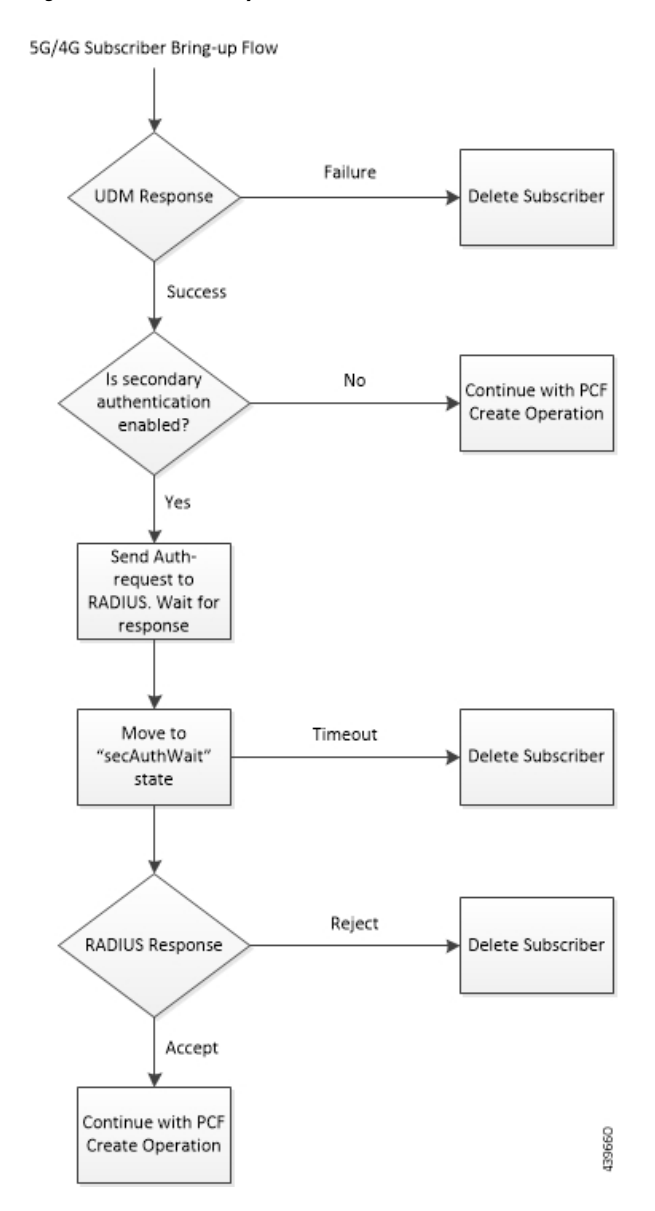

**Figure 1: SMF - Secondary Authentication Flow**

# <span id="page-14-1"></span><span id="page-14-0"></span>**Standards Compliance**

The RADIUS Client feature complies with the following standard:

• RFC 2865: Remote Authentication Dial in User Service (RADIUS)

# **Limitations and Restrictions**

The RADIUS Client feature has the following limitations:

- AAA group concept is not supported.
	- Global RADIUS profile configuration is supported, which is applicable to all DNNs.
- Authorization and Accounting is not supported.
- User authentication based on PAP, CHAP, MSCHAP, and so on, is not supported. Only MSISDN-based user authentication is supported in this release.
- RADIUS Client interfaces' VIP-IP is mandatory configuration for RADIUS Client to work.
- Currently, only one VIP-IP is supported.
- VIP-IP must be same as the UDP-PROXY PODs IP.
- Currently, RADIUS POD-level VIP-IP is not applicable.

## <span id="page-15-0"></span>**Configuring the RADIUS Client Feature**

This section describes how to configure the RADIUS Client feature.

Configuring the RADIUS Client feature involves the following steps:

- **1.** Configuring RADIUS Server
- **2.** Configuring RADIUS Server Selection Logic
- **3.** Configuring RADIUS NAS-Identifier
- **4.** Configuring RADIUS Detect-dead-server
- **5.** Configuring RADIUS Dead-time
- **6.** Configuring RADIUS Max-retry
- **7.** Configuring RADIUS Timeout
- **8.** Configuring RADIUS POD
- **9.** Configuring RADIUS NAS-IP
- **10.** Configuring Secondary Authentication Method

## **Configuring RADIUS Server**

This section describes how to configure the RADIUS Server.

```
configure
   profile radius
      server ipv4_address auth_port
          secret secret_key
          priority priority_value
          commit
```
**NOTES**:

Ш

- **profile radius**: Enters RADIUS configuration mode.
- **server** *ipv4\_address auth\_port*: Specifies IPv4 address and authorization port of RADIUS server.
- **secret** *secret\_key*: Specifies the secret key.
- **priority** *priority\_value*: Specifies the priority of server.
- **commit**: Commits the configuration.

#### **Configuration Example**

```
profile dnn intershat
 ...
authentication secondary radius
exit
```
# <span id="page-16-0"></span>**Configuring RADIUS Server Selection Logic**

This section describes how to configure the RADIUS Server selection logic.

```
configure
  profile radius
      algorithm first-server
      algorithm round-robin
      commit
```
#### **NOTES**:

- **profile radius**: Enters RADIUS configuration mode.
- **algorithm first-server**: Sets the selection logic as highest priority first. This is the default behavior.
- **algorithm round-robin**: Sets the selection logic as round-robin order of servers.
- **commit**: Commits the configuration.

#### **Configuration Example**

```
profile radius
 server 1.2.3.4 1812
 secret $8$73a0i4G3ILj0Np+8tn2QOoWDj3QkB+oefPc2ZK6RE6A=
 priority 1
 exit
 server 1.2.5.6 1812
 secret $8$VccEEUVou7m5ptA9WZRPR7KDmxQ/L3KlJ3QqqHjexkk=
 priority 2
exit
exit
```
## <span id="page-17-0"></span>**Configuring RADIUS NAS-Identifier**

This section describes how to configure the RADIUS NAS-Identifier.

```
configure
   profile radius
      attribute nas-identifier value_in_string
      commit
```
**NOTES**:

- **profile radius**: Enters RADIUS configuration mode.
- **attribute nas-identifier** *value\_in\_string*: Sets the nas-identifier value that is used while encoding.
- **commit**: Commits the configuration.

## **Configuration Example**

```
profile radius
algorithm round-robin
exit
```
# <span id="page-17-1"></span>**Configuring RADIUS Detect-dead-server**

This section describes how to configure the RADIUS Detect-dead-server.

```
configure
```

```
profile radius
```

```
detect-dead-server response-timeout value_in_seconds
commit
```
**NOTES**:

- **profile radius**: Enters RADIUS configuration mode.
- **detect-dead-server response-timeout** *value\_in\_seconds*: Sets the timeout value that marks a server as "dead" when packet is not received for *value\_in\_seconds*. **Default = 10 secon**ds.
- **commit**: Commits the configuration.

## **Configuration Example**

```
profile radius
attribute
 nas-identifier CiscoSmf
 exit
exit
```
Ш

## <span id="page-18-0"></span>**Configuring RADIUS Dead-time**

This section describes how to configure the RADIUS Dead-time.

```
configure
   profile radius
      deadtime value_in_minutes
      commit
```
#### **NOTES**:

- **profile radius**: Enters RADIUS configuration mode.
- **deadtime** *value\_in\_minutes*: Sets the time to elapse between RADIUS server marked unreachable and when we can re-attempt to connect. Default  $= 10$  minutes.
- **commit**: Commits the configuration.

#### **Configuration Example**

```
profile radius
detect-dead-server response-timeout 100
exit
```
# <span id="page-18-1"></span>**Configuring RADIUS Max-retry**

This section describes how to configure the RADIUS Max-retry.

```
configure
   profile radius
      max-retry value
      commit
```
#### **NOTES**:

- **profile radius**: Enters RADIUS configuration mode.
- **max-retry** *value*: Sets the maximum number of times system will attempt retry with RADIUS server. Default  $= 5$ .
- **commit**: Commits the configuration.

## **Configuration Example**

profile radius deadtime 15 exit

# <span id="page-19-0"></span>**Configuring RADIUS Timeout**

This section describes how to configure the RADIUS Timeout.

```
configure
   profile radius
      timeout value_in_seconds
      commit
```
**NOTES**:

- **profile radius**: Enters RADIUS configuration mode.
- **timeout** *value\_in\_seconds*: Sets the time to wait for response from RADIUS server before re-transmitting. Default  $=$  3 seconds
- **commit**: Commits the configuration.

## **Configuration Example**

```
profile radius
max-retry 2
exit
```
## <span id="page-19-1"></span>**Configuring RADIUS POD**

This section describes how to configure the RADIUS POD.

```
configure
   endpoint radius-dns
      replicas number_of_replicas
      commit
```
#### **NOTES**:

- **endpoint radius-dns**: Enters endpoint radius-ep configuration mode.
- **replicas** *number\_of\_replicas*: Sets the number of replicas required.
- **commit**: Commits the configuration.

## **Configuration Example**

profile radius timeout 4 exit

Ш

# <span id="page-20-0"></span>**Configuring RADIUS NAS-IP**

This section describes how to configure the RADIUS NAS-IP

```
configure
   endpoint radius-dns
      interface radius-client
         vip-ip ipv4_address
         commit
```
**NOTES**:

- **endpoint radius-dns**: Enters endpoint radius-ep configuration mode.
- **interface radius-client**: Enters the radius-client interface-type configuration mode.
- **vip-ip** *ipv4\_address*: Sets the NAS-IP value, which is also used as source-ip in UDP requests toward RADIUS server.
- **commit**: Commits the configuration.

## <span id="page-20-1"></span>**Configuration Example**

```
endpoint radius-dns
replicas 3
exit
```
## **Configuring Secondary Authentication Method**

This section describes how to configure the secondary authentication method.

```
configure
   profile dnn dnn_name
      authentication secondary radius
      commit
```
**NOTES**:

- **profile dnn** *dnn\_name*: Enters the DNN Profile configuration mode.
- **authentication secondary radius**: Enables the "secondary-authentication" under the DNN profile and sets method as "RADIUS".
- **commit**: Commits the configuration.

## **Configuration Example**

endpoint radius-dns interface radius-client

```
vip-ip 10.86.73.89
exit
exit
```
# <span id="page-21-0"></span>**RADIUS Client OA&M Support**

This section describes operations, administration, and maintenance information for this feature.

## **Statistics**

Following statistics are available related to RADIUS functionality:

- SMF-Service:
	- Number of Secondary-Authentication requests sent
	- Number of Secondary-Authentication response received
- RADIUS-EP:
	- Number of Secondary-Authentication requests sent
	- Number of Secondary-Authentication response received
	- Number of RADIUS packets sent
	- Number of RADIUS packets received